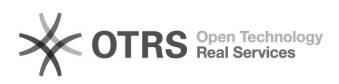

## Como alterar um compartilhamento

## 01/05/2024 08:57:42

## **Imprimir artigo da FAQ**

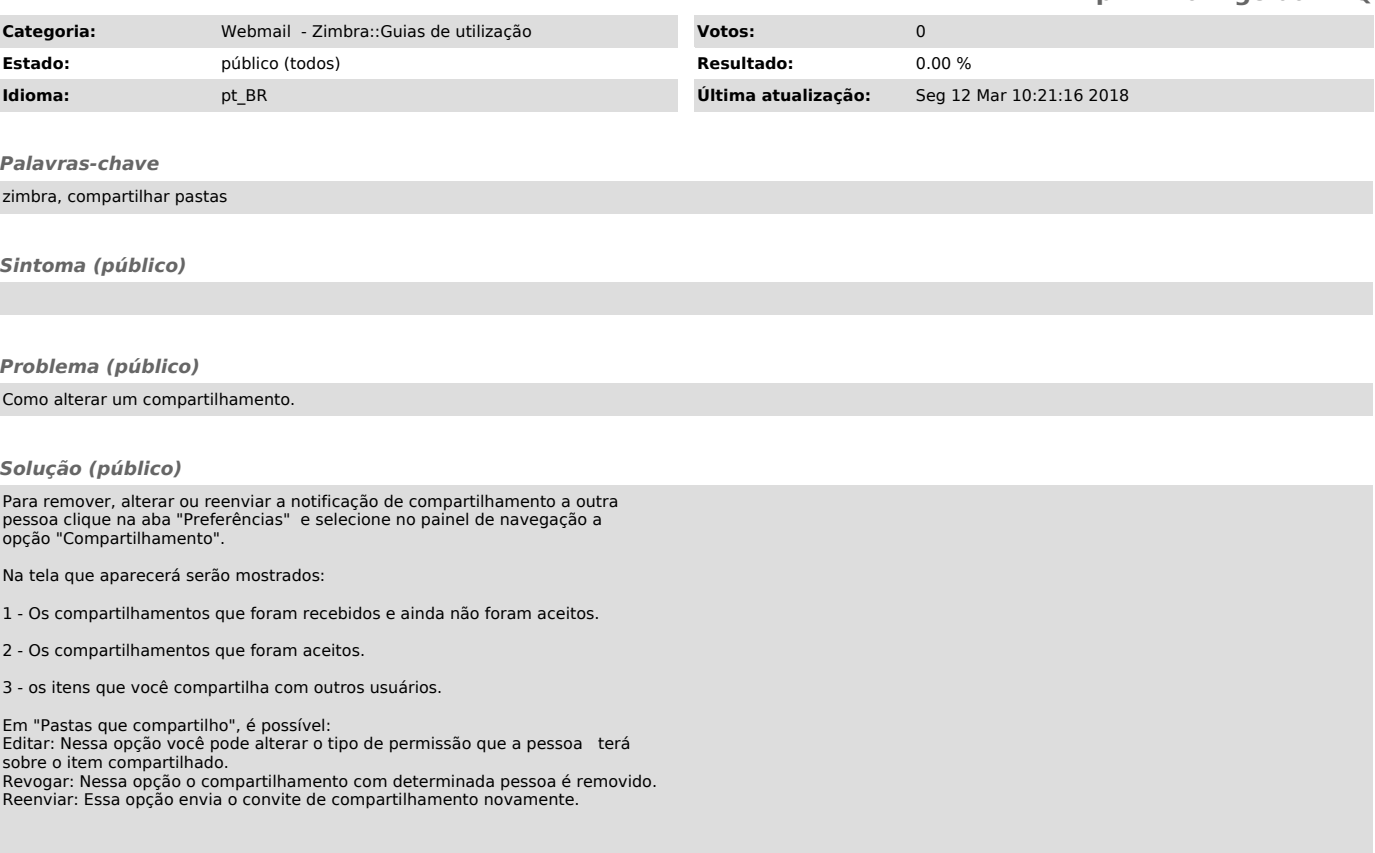